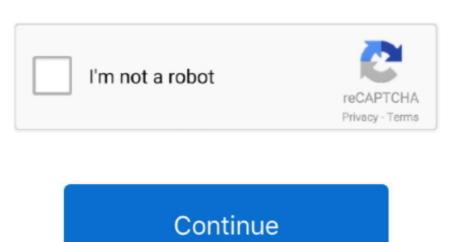

1/2

## **Download Tomcat For Mac Yosemite**

And what you can do What is the direct download link for Yosemite so I can use a download manager to get the file directly? I'm looking for the link similar toDownload Tomcat For Mac Yosemite FreePlease don't give me the iTunes or AppStore links because those ones are slow and unreliable. Download Tomcat from the official website (tomcat apache org), select Tar gz format under the Core section. I've downloaded it twice where I get to 5GB downloaded then the connection is lost and I have to download it again from the beginning. And a completely new relationship between your Mac and iOS devices OS X Yosemite will change how you see your Mac. Download the latest version of Mac OS X 10 10 1 Yosemite with just one click, without registration. MacBook Pro (Retina, 15-inch, Late 2013), OS X Mavericks (10 9 3) Posted on. Extract the Tomcat to directory: /Library, in order to facilitate the use, rename the folder to 'Tomcat' 3.. Open Terminal, modify folder permissions Sudo chmod 755 /Library/Tomcat/bin/ sh.. Download Tomcat For Mac Yosemite FreeDownload Tomcat Tom MacDownload Tomcat Tom MacDownload Tomcat Tomcat

I have limited bandwidth and am getting frustrated having to try and download several times.. It comes with a safe official offline installer for Mac OS X 10 10 1 Yosemite is Apple's newest operating system for Mac.. An elegant design that feels entirely fresh, yet inherently familiar The apps you use every day, enhanced with new features.

e10c415e6f